#### **INFORMATYKA KLASA 4 WYMAGANIA NA POSZCZEGÓLNE OCENY DLA UCZNIÓW Z NIEPEŁNOSPRAWNOŚCIĄ INTELEKTUALNĄ W STOPNIU LEKKIM**

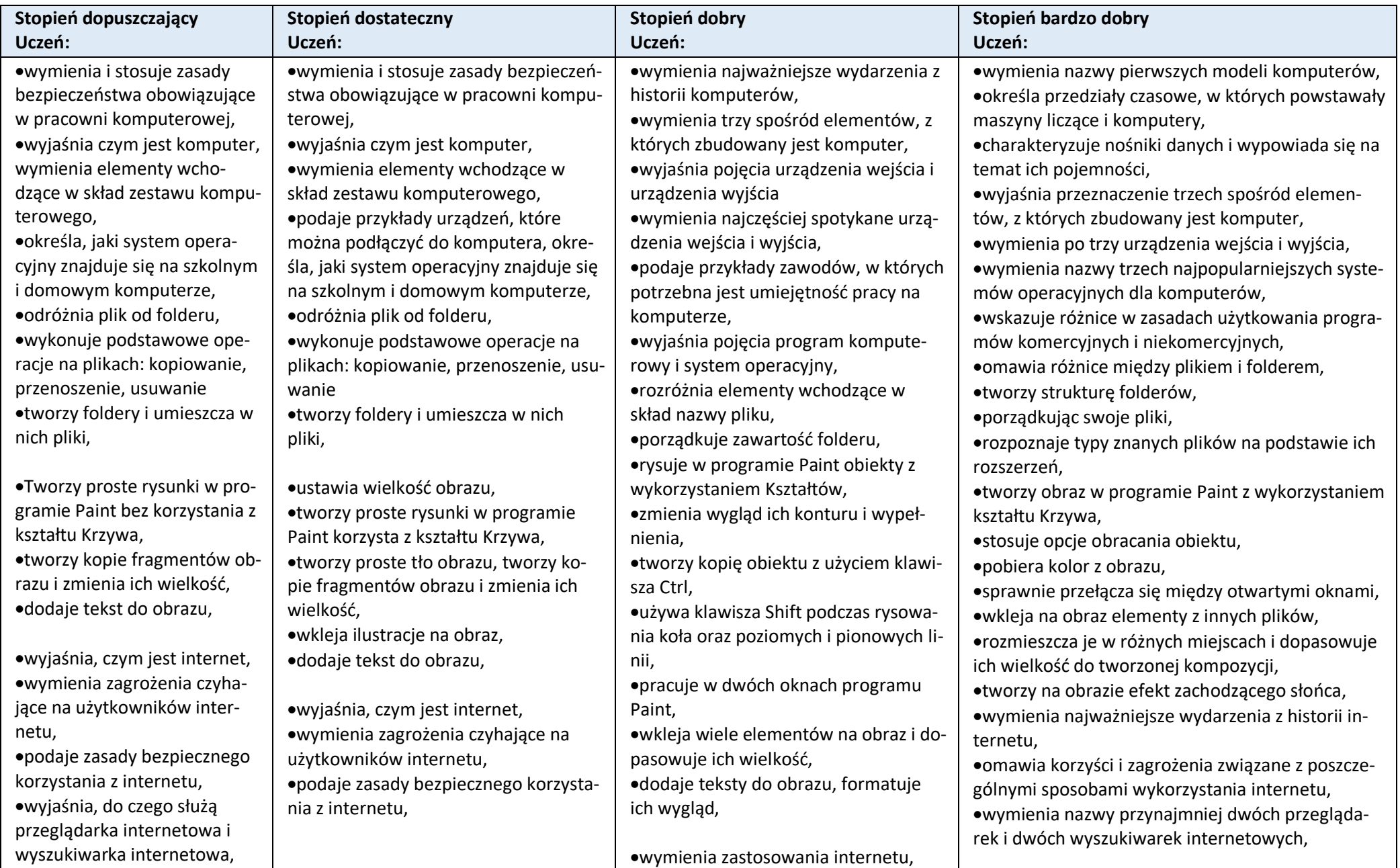

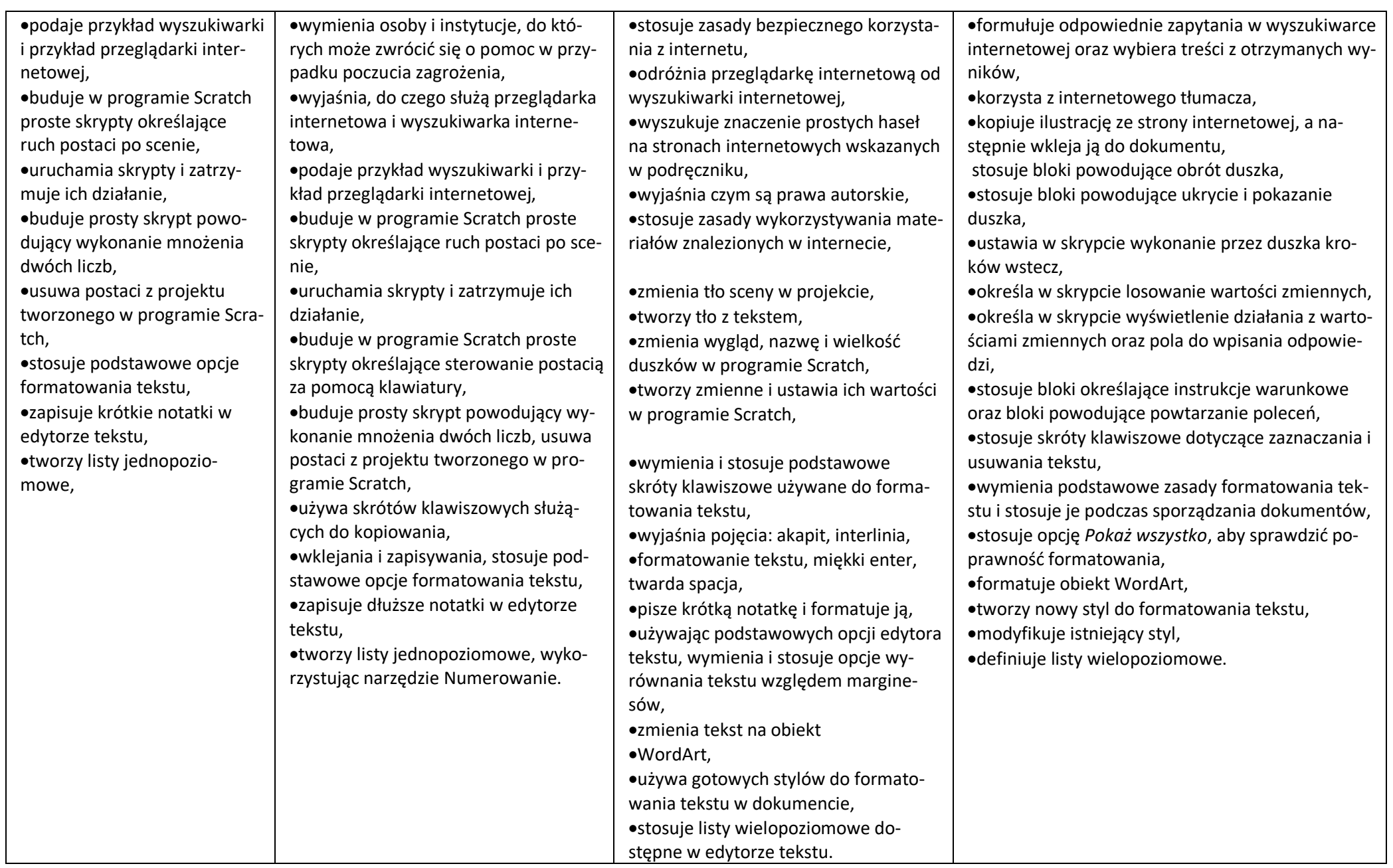

#### **WYMAGANIA NA POSZCZEGÓLNE OCENY Z INFORMATYKI W KLASIE V DLA UCZNIÓW Z NIEPEŁNOSPRAWNOŚCIĄ INTELEKTUALNĄ W STOPNIU LEKKIM.**

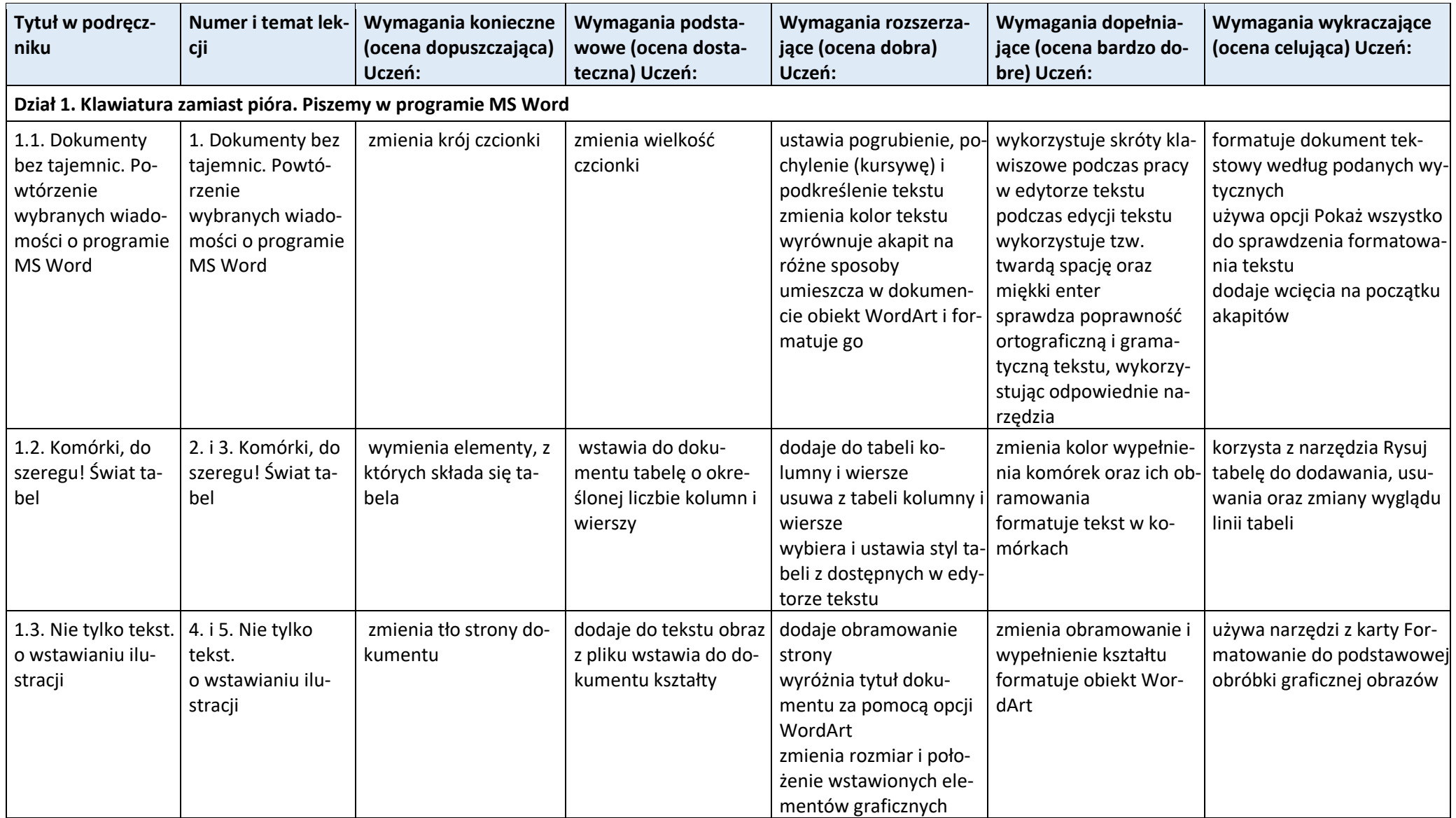

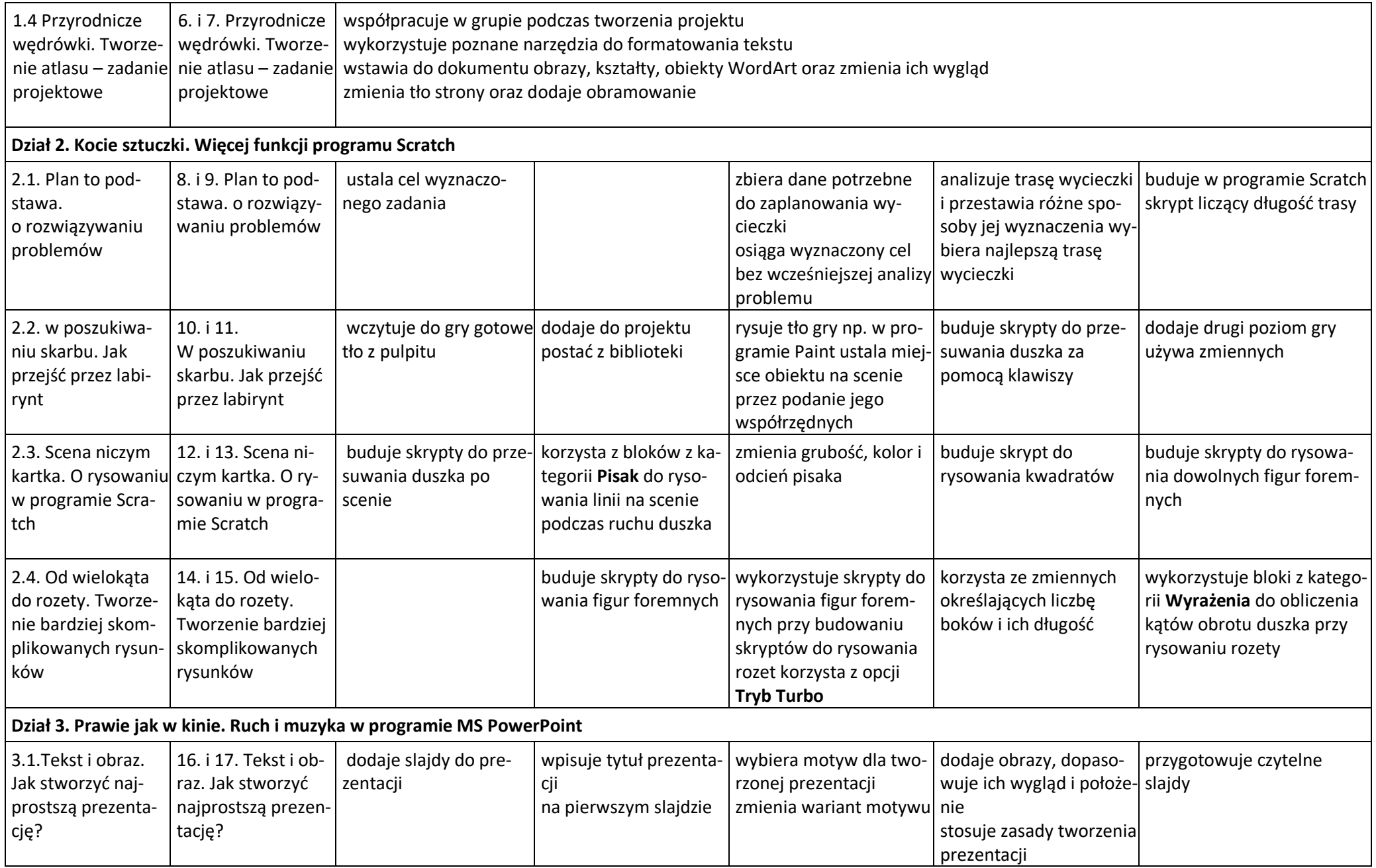

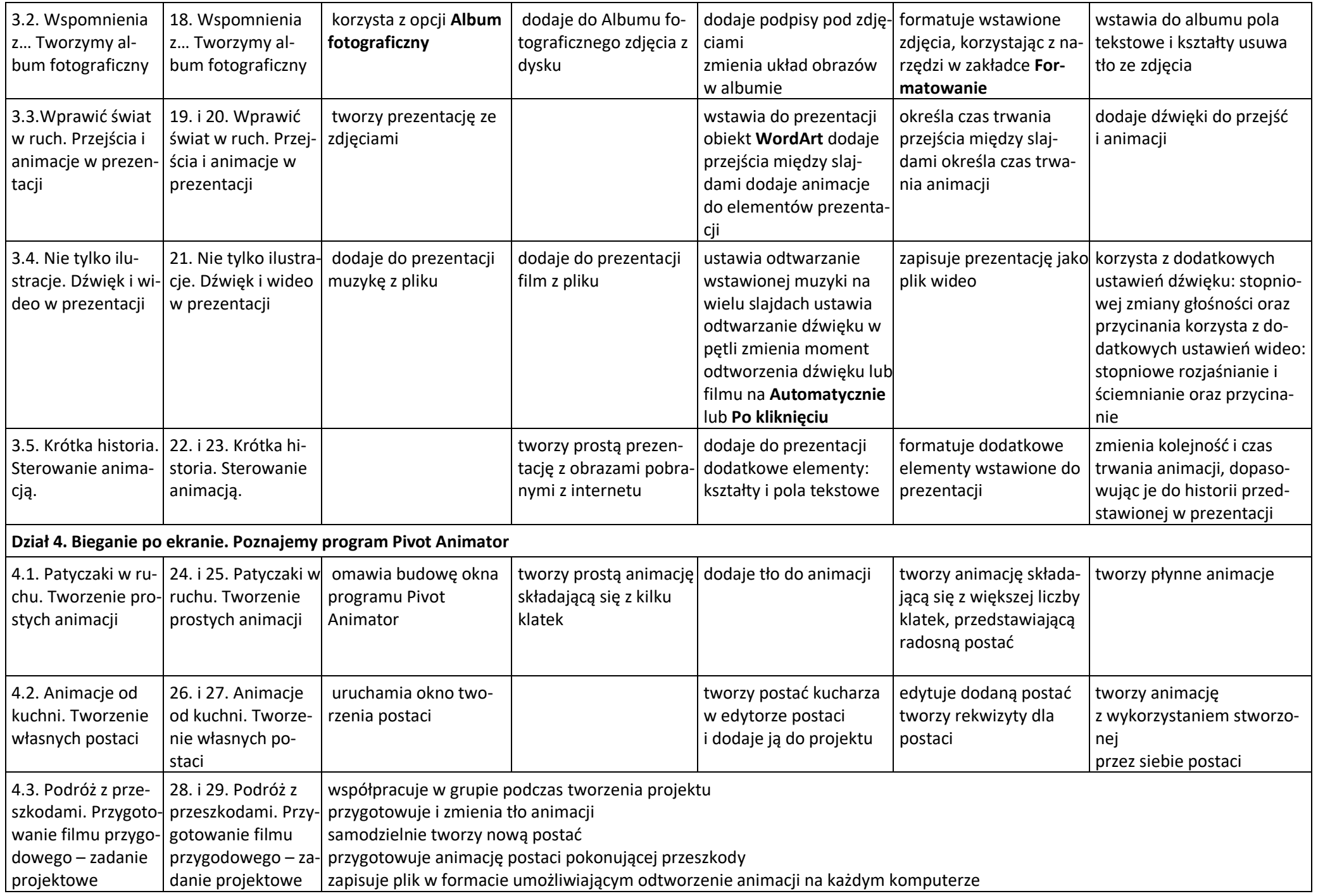

# **WYMAGANIA NA POSZCZEGÓLNE OCENY SZKOLNE Z INFORMATYKI DLA UCZNIA Z NIEPEŁNOSPRAWNOŚCIĄ INTELEKTUALNĄ W STOPNIU LEKKIM – KLASA VI**

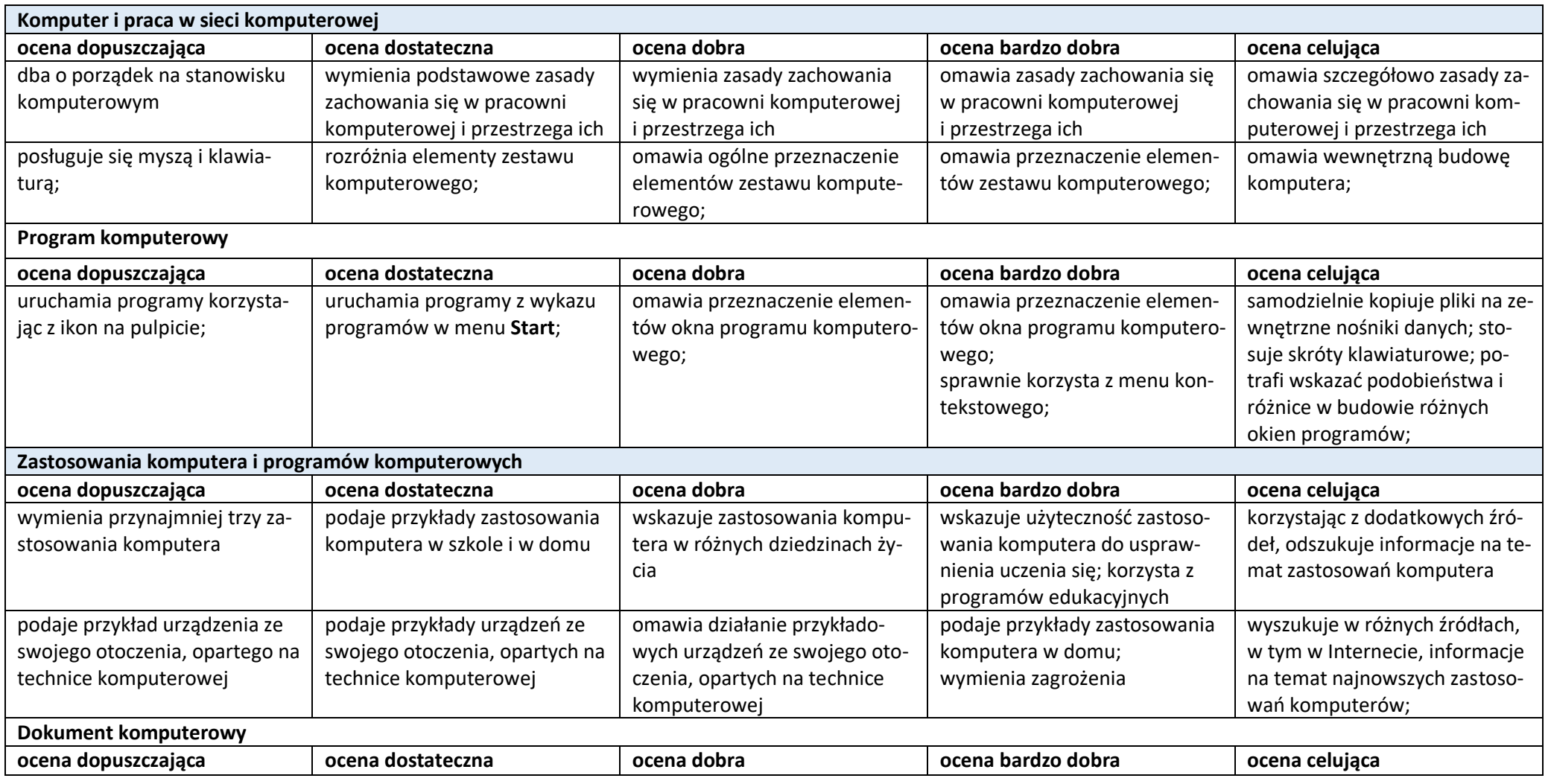

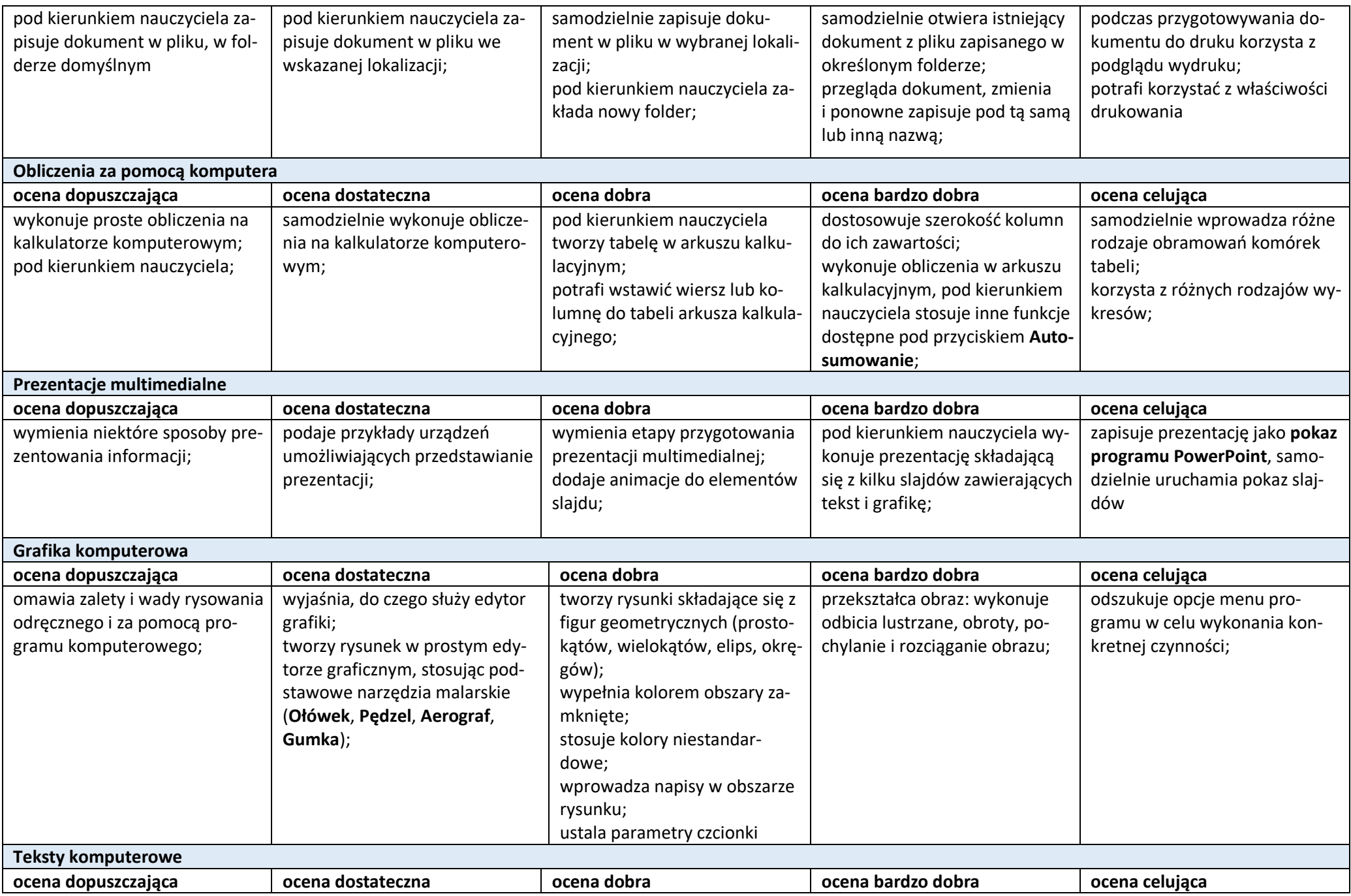

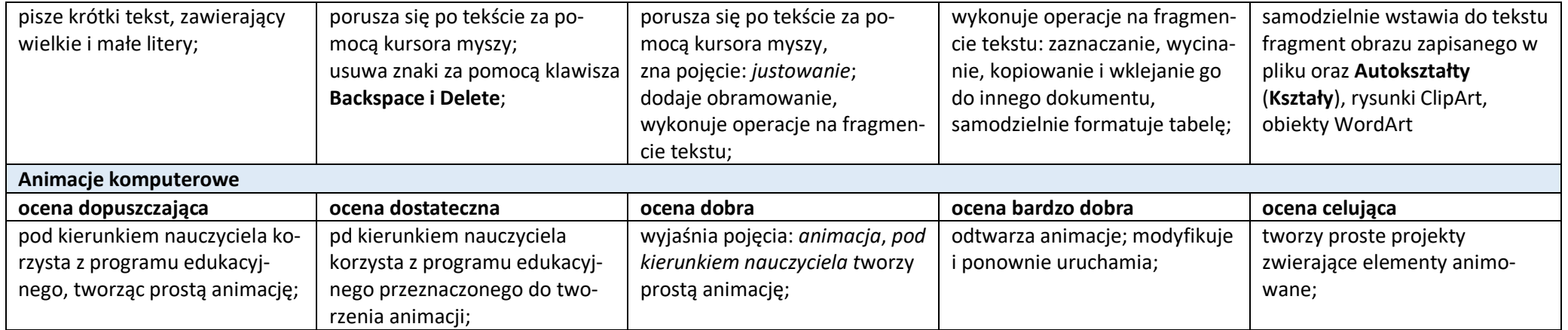

# **WYMAGANIA NA POSZCZEGÓLNE OCENY SZKOLNE Z INFORMATYKI DLA UCZNIA Z NIEPEŁNOSPRAWNOŚCIĄ INTELEKTUALNĄ W STOPNIU LEKKIM – KLASA VII**

Wymagania na każdy stopień wyższy niż **dopuszczający** obejmują również wymagania na stopień **poprzedni**.

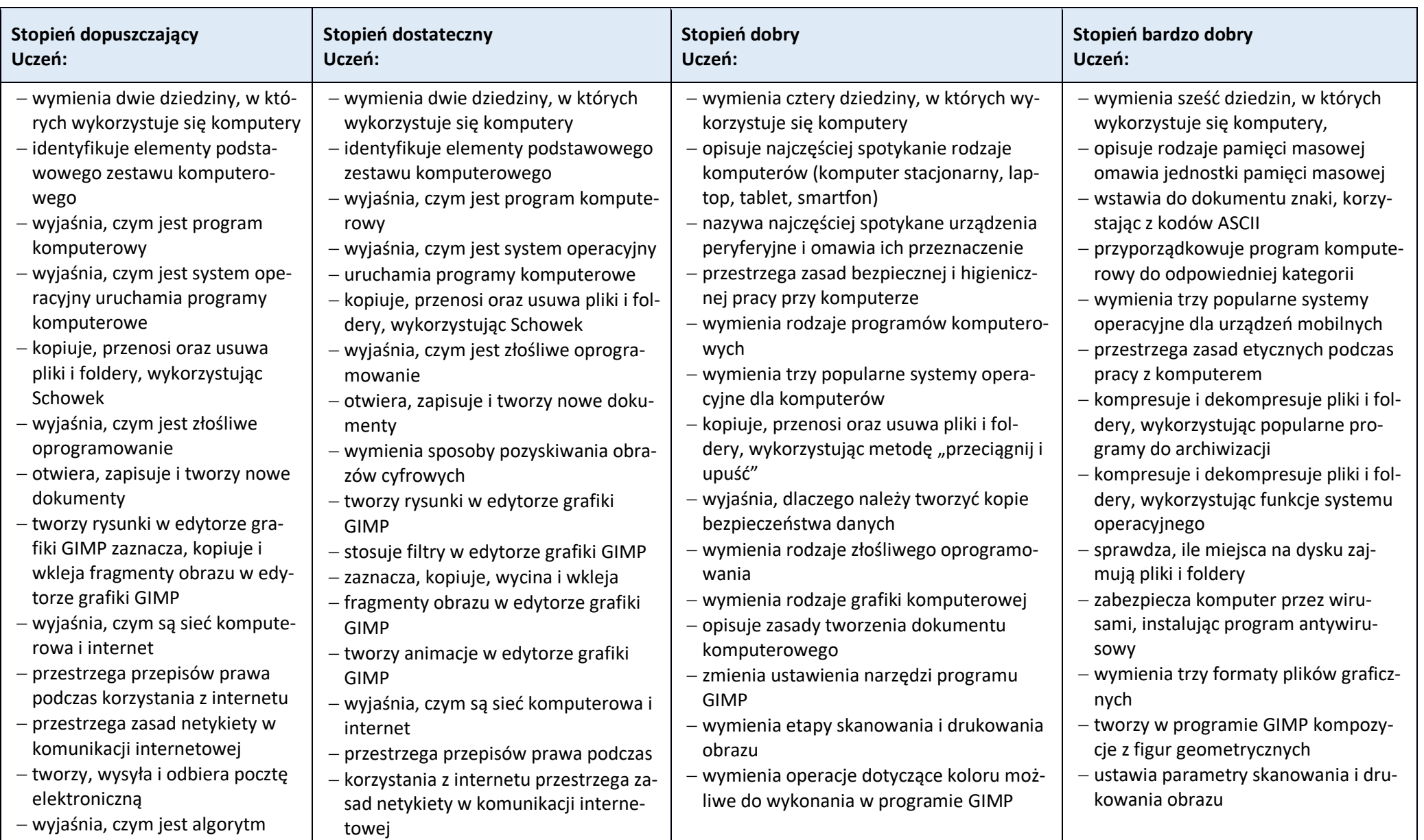

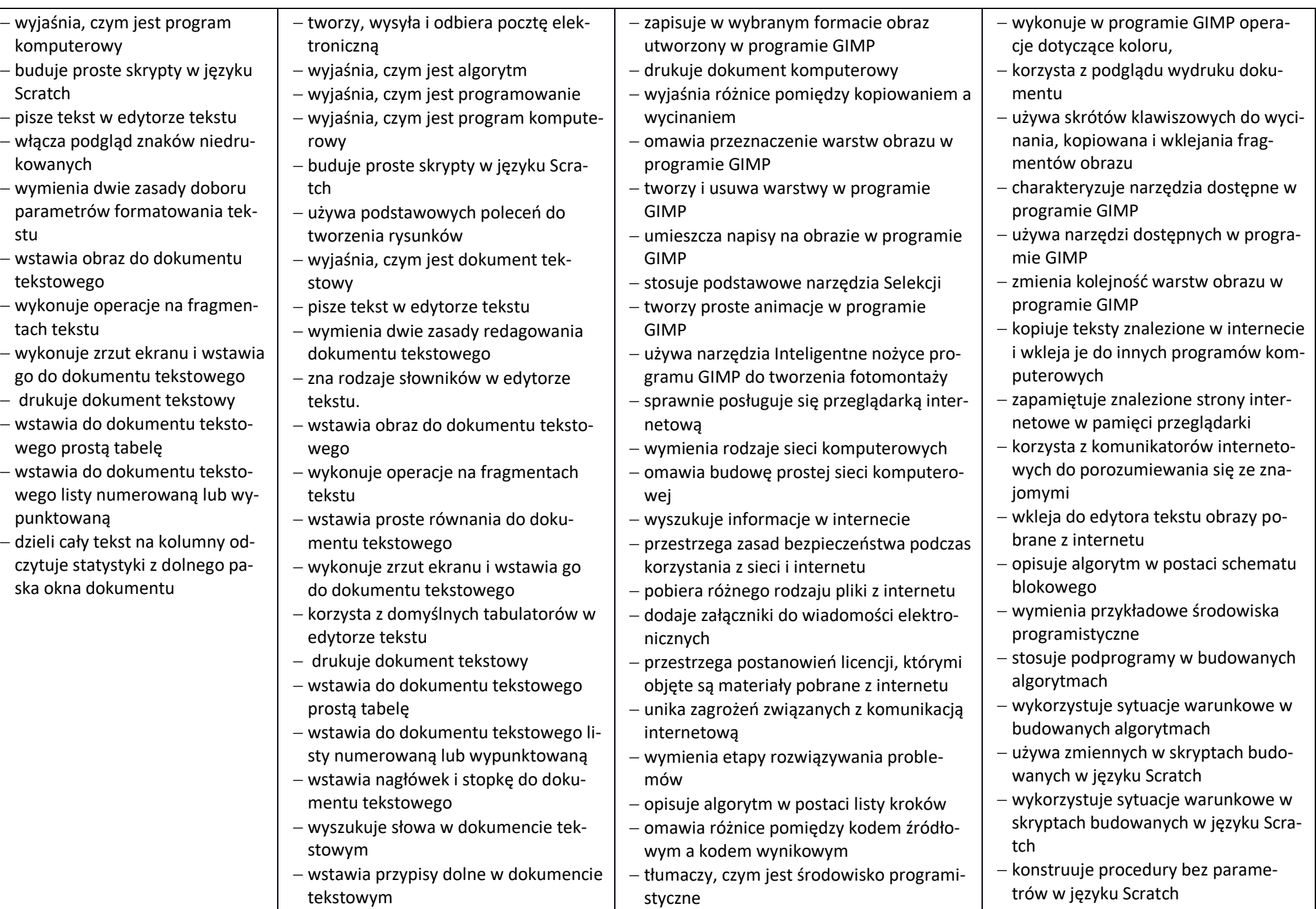

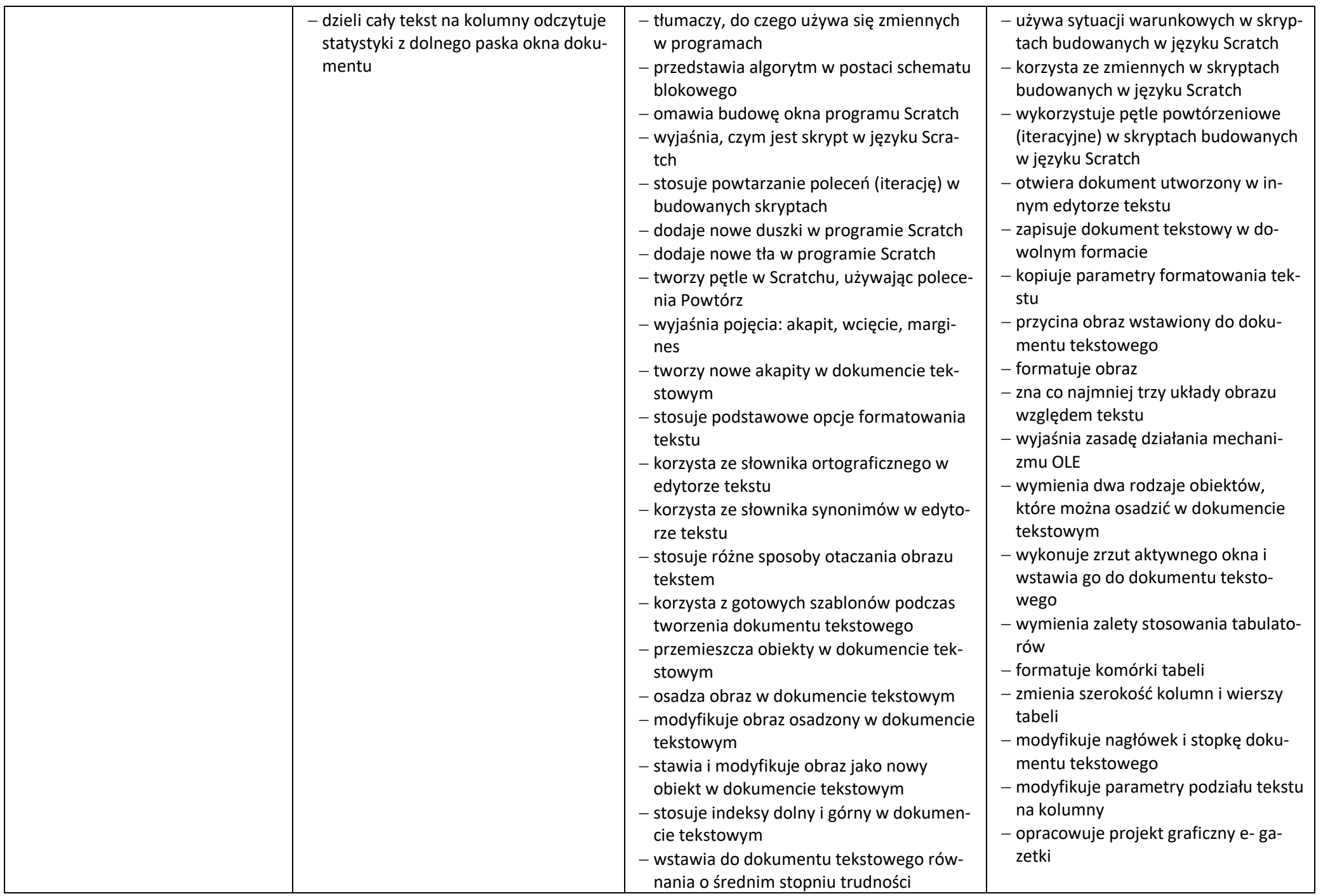

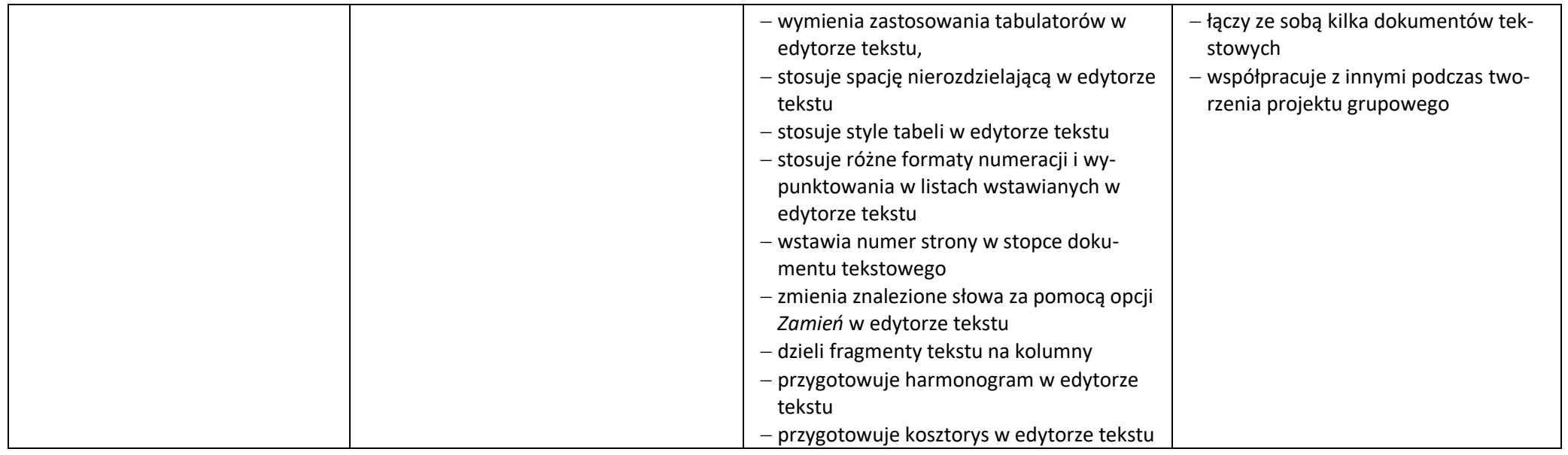

### **WYMAGANIA NA POSZCZEGÓLNE OCENY SZKOLNE Z INFORMATYKI DLA UCZNIA Z NIEPEŁNOSPRAWNOŚCIĄ INTELEKTUALNĄ W STOPNIU LEKKIM – KLASA VIII**

Wymagania na każdy stopień wyższy niż **dopuszczający** obejmują również wymagania na stopień **poprzedni**.

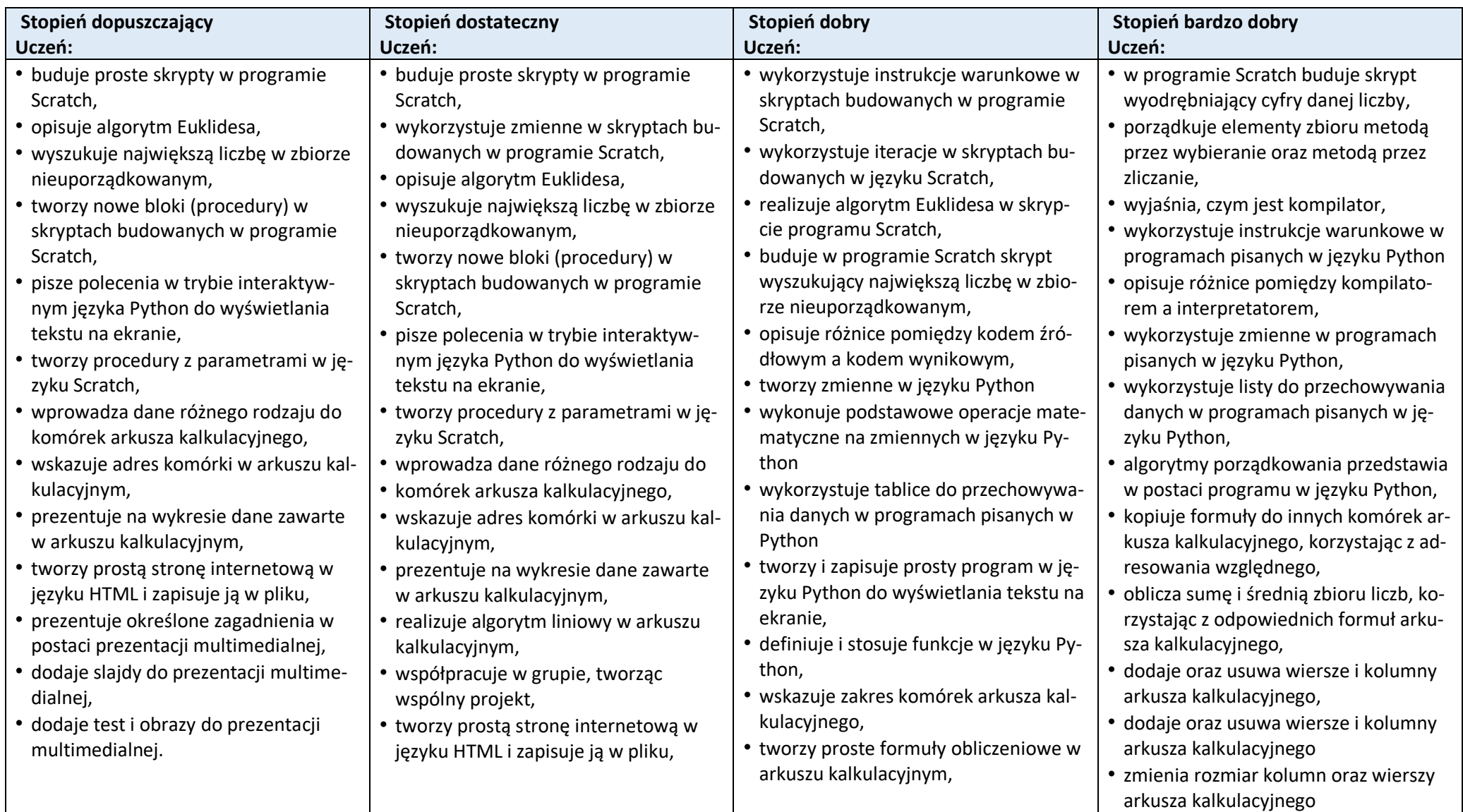

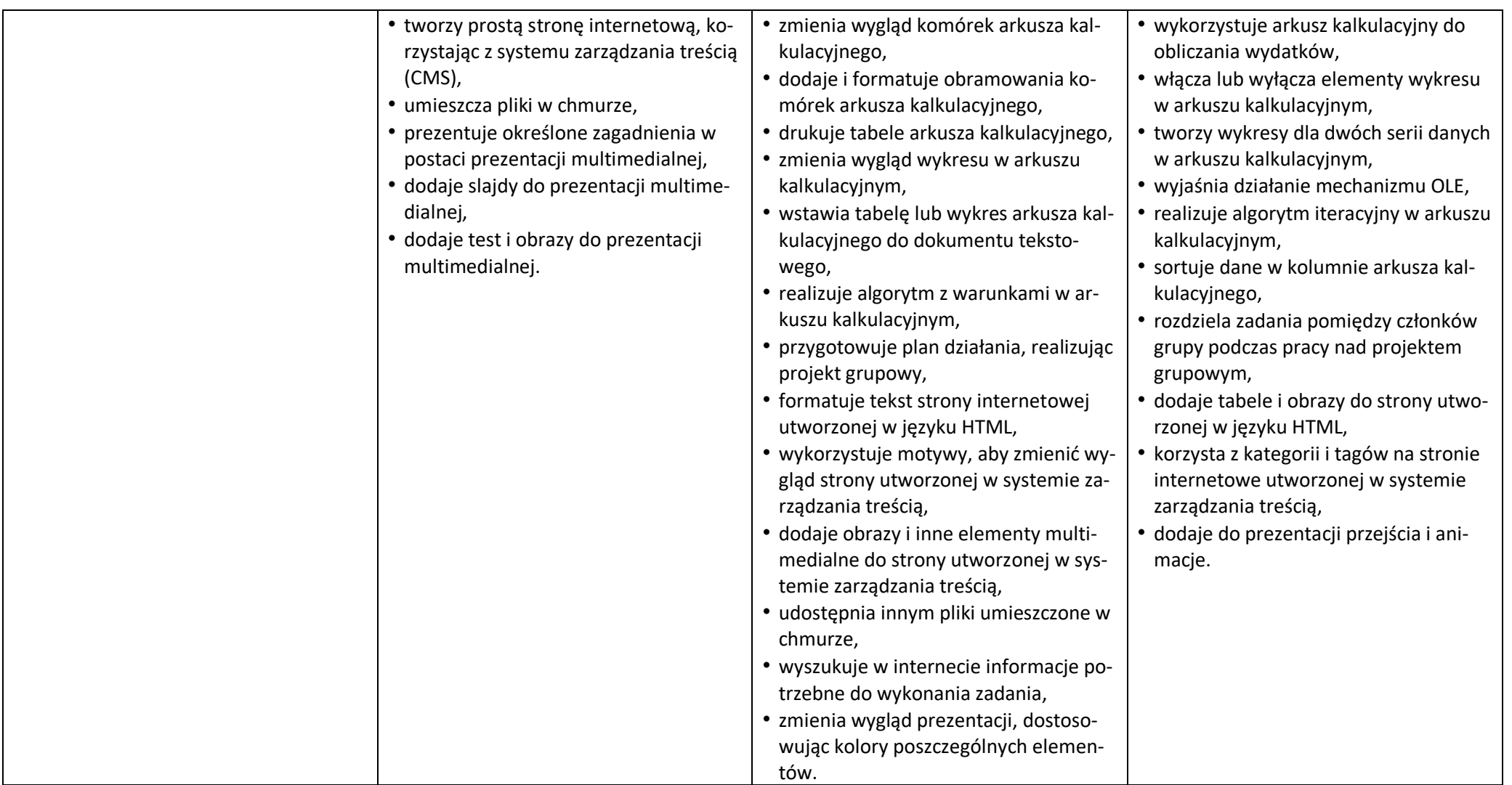